# Wertrelevante GF (wGF) bei geschlossener Bauweise (Ertragsobjekte)

#### Dach

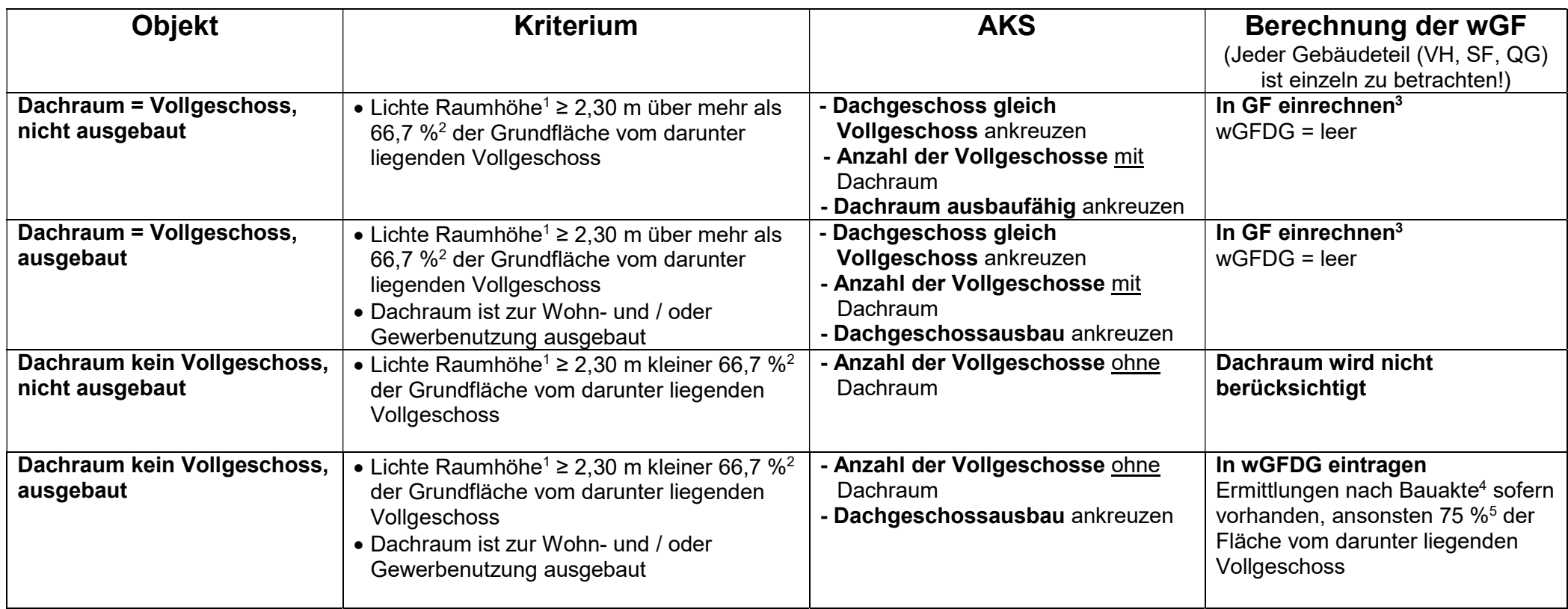

 $\overline{a}$ 

<sup>1</sup> Die Lichte Raumhöhe wird von der Oberkante des Fußbodens bis zur Unterkante der darüber liegenden Decke gemessen.

<sup>&</sup>lt;sup>2</sup> Gemäß § 2 (12) BauO Bln

<sup>&</sup>lt;sup>3</sup> Berechnung nach § 20 BauNVO: "Die Geschossfläche ist nach den Außenmaßen der Gebäude in allen Vollgeschossen zu ermitteln."

<sup>&</sup>lt;sup>4</sup> Unter Berücksichtigung der beiliegenden wGF-Dachraum-Berechnung

<sup>5</sup>Gemäß Bodenrichtwertrichtlinie – BRW-RL

# Wertrelevante GF (wGF) bei geschlossener Bauweise (Ertragsobjekte)

### Keller

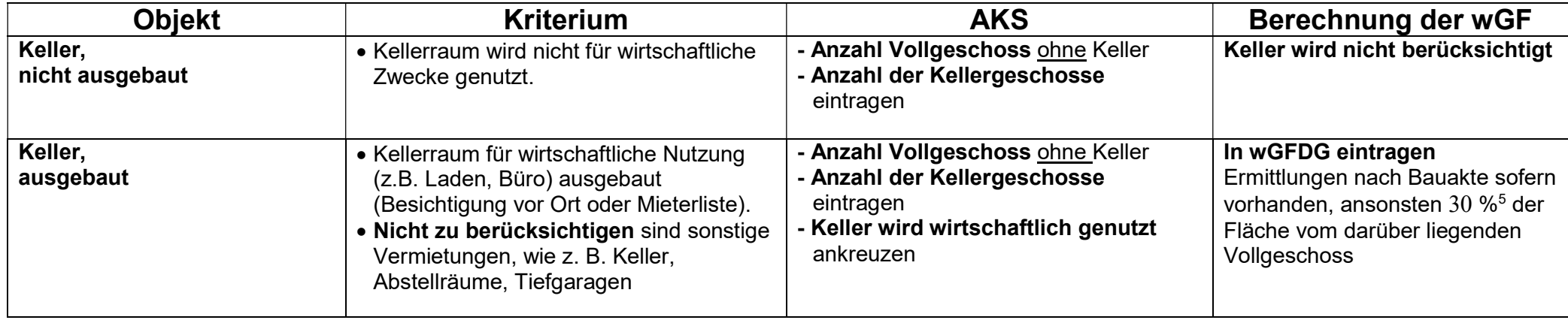

#### Hinweis:

Der Keller ist lt. BauO Bln kein Vollgeschoss, da bei Vollgeschossen die Deckenoberkante im Mittel mindestens 1,40 m über Geländeoberfläche hinausragen muss.

Liegt bei dem zu betrachtenden Geschoss der Fußboden unterhalb der Geländeoberfläche, kann es sich um ein sogenanntes Souterraingeschoss handeln.

Ragt die Deckenoberkante mehr als 1,40 m über die Geländeoberfläche hinaus und haben mindestens zwei Drittel ihrer Grundfläche eine lichte Höhe von mindestens 2,30 m, ist das Souterrain ein Vollgeschoss und bei der Geschossfläche zu berücksichtigen, sofern es ausgebaut ist. Die Checkbox "Souterrain" (z.Zt. noch Checkbox "Kellergeschoss = Vollgeschoss") ist anzukreuzen.

Ist das Souterrain nicht ausgebaut, wird es nicht berücksichtigt.